## **SDN Contribution**

# **SYNDICATING QUALIFIED MASTER DATA FIELDS**

### **A Step-by-Step Guide**

### **Applies to:**

SAP MDM 5.5

### **Summary**

This document describes how the SAP MDM Syndicator can be used to output qualified fields. This also covers an example of syndicating structured data to an XML file using XSD technology.

**Created on:** 19 April 2006

### **Author Bio**

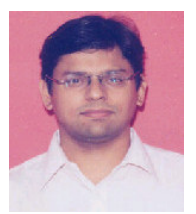

Anand Chandrashekar

Anand is an associate consultant employed with Wipro Technologies. He has over 6 years of experience as an ABAP consultant. He has worked on master data distribution projects in the R/3 world using Idoc technology.

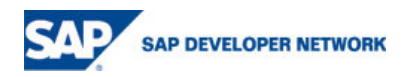

## **Table of Contents**

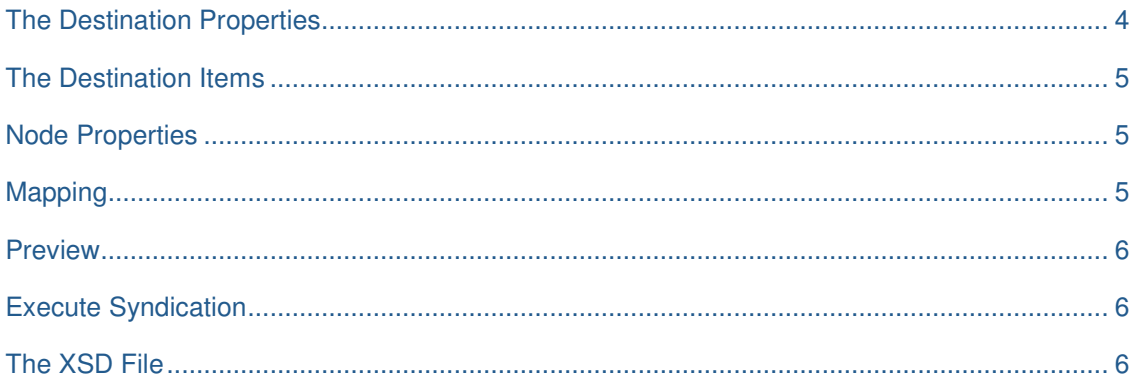

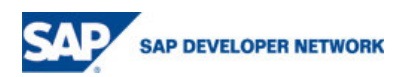

## **The Scenario**

Let's take the vendor repository (SP3Vendor) as the source. In this scenario, the phone number field is a multi-valued qualified field with the country field as a qualifier. Here's a look at the structure and the data stored.

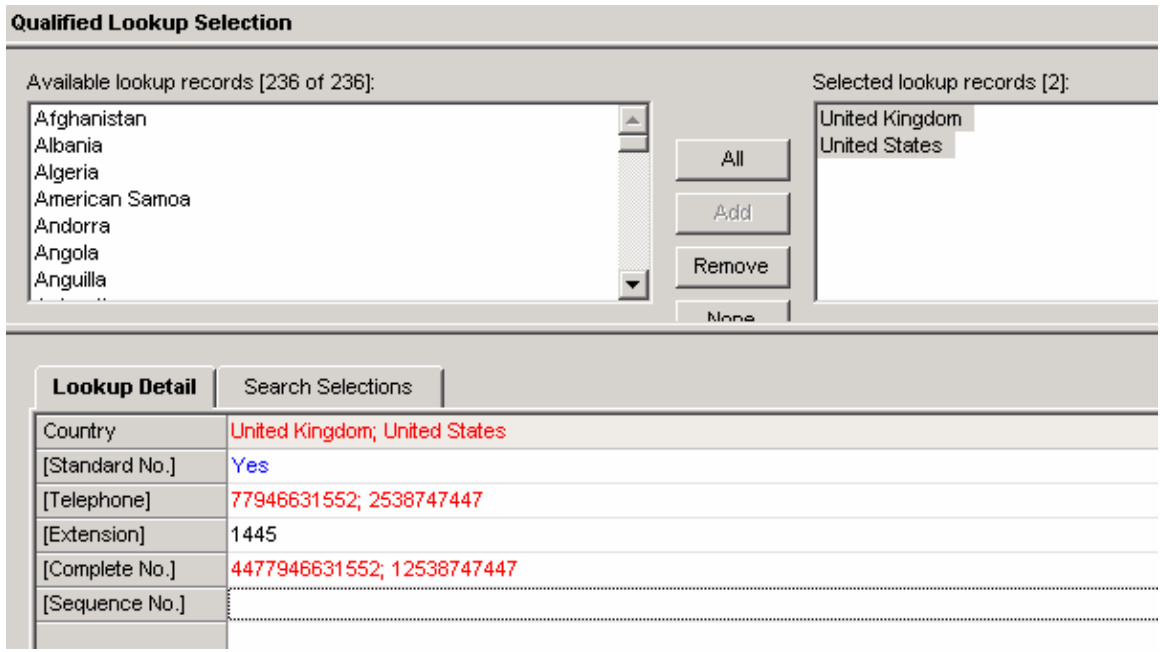

The sample data for a particular vendor is stored is as per the following table.

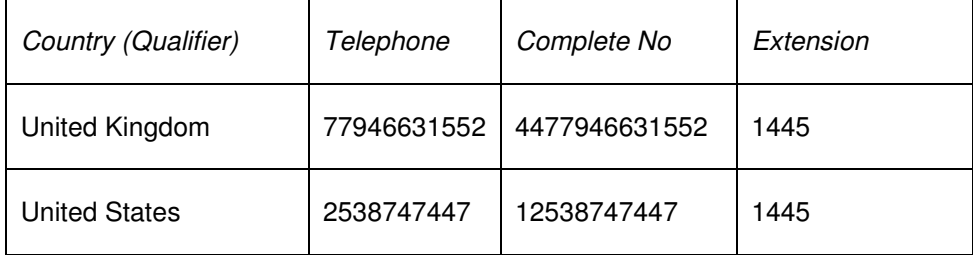

For our process, we will send out the following fields.

٦

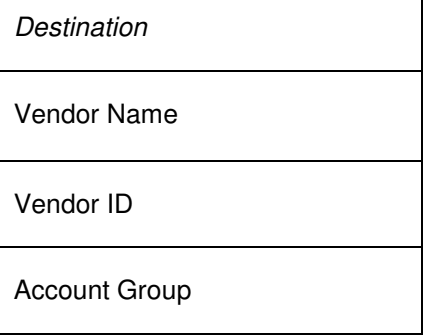

 $\overline{\Gamma}$ 

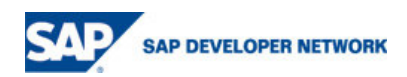

Phone-Country

Phone-Complete Number

## **The Schema**

Let's also create an XSD file which will hold this information. Here's the graphical view of the schema.

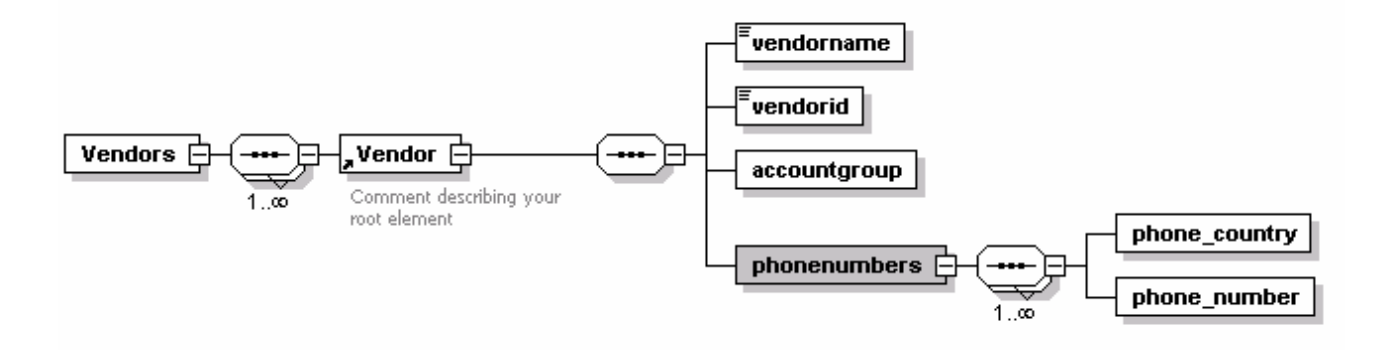

Note that the number of phone numbers to be syndicated can be many per vendor (indicated by the 1..infinity sign). This is the feature that is critical to syndicating multiple qualified fields. The same is also true for the 'Vendor' node. Let's save this XSD in a file 'SP3Vendor\_phone.xsd' in a local directory. The entire XSD definition is available in the appendix.

## **Syndication**

Start SAP MDM Syndicator and connect to the SP3Vendor repository. The following steps need to be performed.

#### **The Destination Properties**

Set the destination properties as shown below.

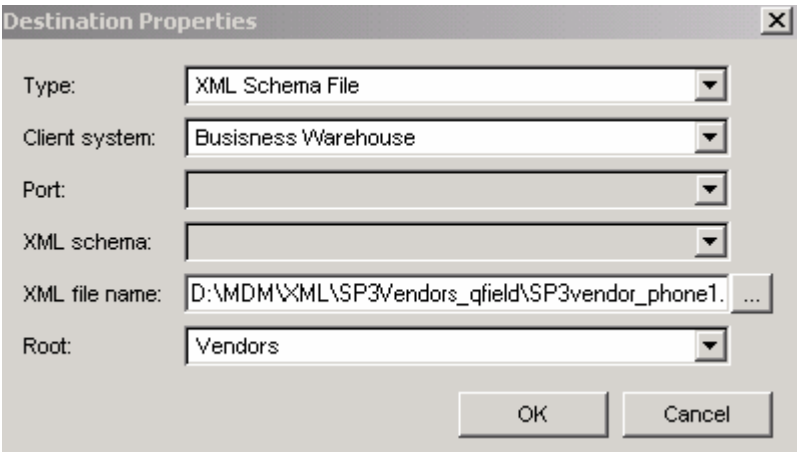

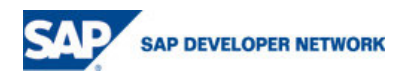

The type of file that is to be syndicated is an XML file with the schema as per an uploaded XSD file. Hence the type is 'XML Schema File'. Set any client system. Also, set the XML file name which stores the schema as saved previously (file 'SP3Vendor phone.xsd'). Update the root to 'Vendors'.

#### **The Destination Items**

Inspect the destination items field. You should see the following structure.

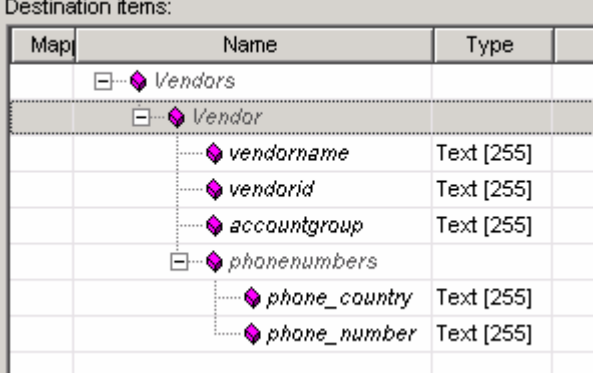

#### **Node Properties**

Now, we need to inform MDM that each vendor node can actually store multiple vendor numbers. Go to the 'Destination Items' tab and select the checkbox for row 'Repeatable XML Node' as shown (under the 'Value Column).

#### Properties  $\ell$

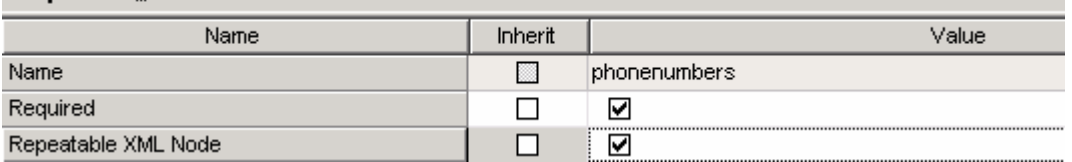

Make sure to do the same for the 'Vendor' node too. All records will then be syndicated to a single XML file.

#### **Mapping**

Map the respective fields from the Vendor repository. Map the multi-valued qualified lookup field 'Phone Numbers' as displayed. Also, map the top level 'Vendors' node on the source to the individual 'Vendor' node on the destination.

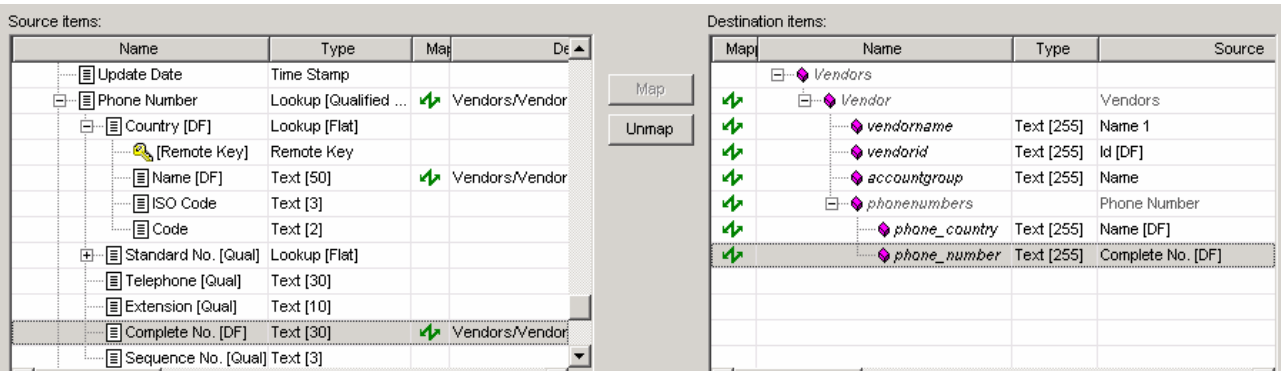

In a previous step, we marked the 'phonenumbers' and 'Vendor' node as a repeatable node. This has enabled the high level mapping of the qualified lookup field Phone Number to the 'phonenumbers' node. All information stored in the qualified lookup field should now flow into this node. The Country Name and the Complete No are subsequently mapped to 'phone\_country' and 'phone\_number' nodes respectively. A similar logic applies for the vendors and all vendors flow into the vendor node in the same file.

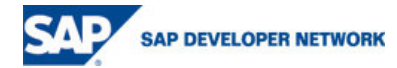

#### **Preview**

Go to the 'Destination Preview' Page. Here's how the XML looks.

```
<?xml version="1.0" encoding="UTF-8" ?>
- <Vendors>
 - <Vendor>
     <vendorname>Pricer Straits</vendorname>
     <vendorid>105</vendorid>
     <accountgroup>Goods supplier</accountgroup>
   - <phonenumbers>
      <phone_country>United States</phone_country>
       <phone_number>12538747447</phone_number>
     </phonenumbers>
   - <phonenumbers>
      <phone_country>United Kingdom</phone_country>
       <phone_number>4477946631552</phone_number>
     </phonenumbers>
   </Vendor>
 - <Vendor>
```
#### **Execute Syndication**

Press the 'Execute Syndication' button on the menu bar to create the XML file.

## **Appendix**

#### **The XSD File**

The file SP3Vendor phone.xsd stores the following information

```
<?xml version="1.0" encoding="UTF-8"?> 
<xs:schema xmlns:xs="http://www.w3.org/2001/XMLSchema" 
elementFormDefault="qualified" attributeFormDefault="unqualified"> 
   <xs:element name="Vendor"> 
          <xs:annotation> 
                <xs:documentation>Comment describing your root 
element</xs:documentation> 
          </xs:annotation> 
          <xs:complexType> 
                <xs:sequence> 
                       <xs:element name="vendorname" type="xs:string"/> 
                       <xs:element name="vendorid" type="xs:string"/> 
                      <xs:element name="accountgroup"/> 
                       <xs:element name="phonenumbers"> 
                             <xs:complexType> 
                                    <xs:sequence maxOccurs="unbounded"> 
                                          <xs:element name="phone_country"/> 
                                          <xs:element name="phone_number"/>
```
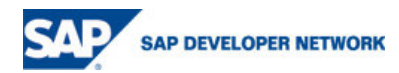

#### </xs:sequence>

```
 </xs:complexType>
```

```
 </xs:element>
```

```
 </xs:sequence>
```

```
 </xs:complexType>
```

```
 </xs:element>
```

```
 <xs:element name="Vendors">
```
<xs:complexType>

<xs:sequence maxOccurs="unbounded">

<xs:element ref="Vendor"/>

```
 </xs:sequence>
```

```
 </xs:complexType>
```

```
 </xs:element>
```
</xs:schema>

## **Disclaimer and Liability Notice**

This document may discuss sample coding or other information that does not include SAP official interfaces and therefore is not supported by SAP. Changes made based on this information are not supported and can be overwritten during an upgrade.

SAP will not be held liable for any damages caused by using or misusing the information, code or methods suggested in this document, and anyone using these methods does so at his/her own risk.

SAP offers no guarantees and assumes no responsibility or liability of any type with respect to the content of this technical article or code sample, including any liability resulting from incompatibility between the content within this document and the materials and services offered by SAP. You agree that you will not hold, or seek to hold, SAP responsible or liable with respect to the content of this document.

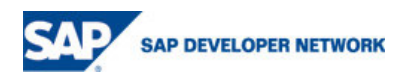